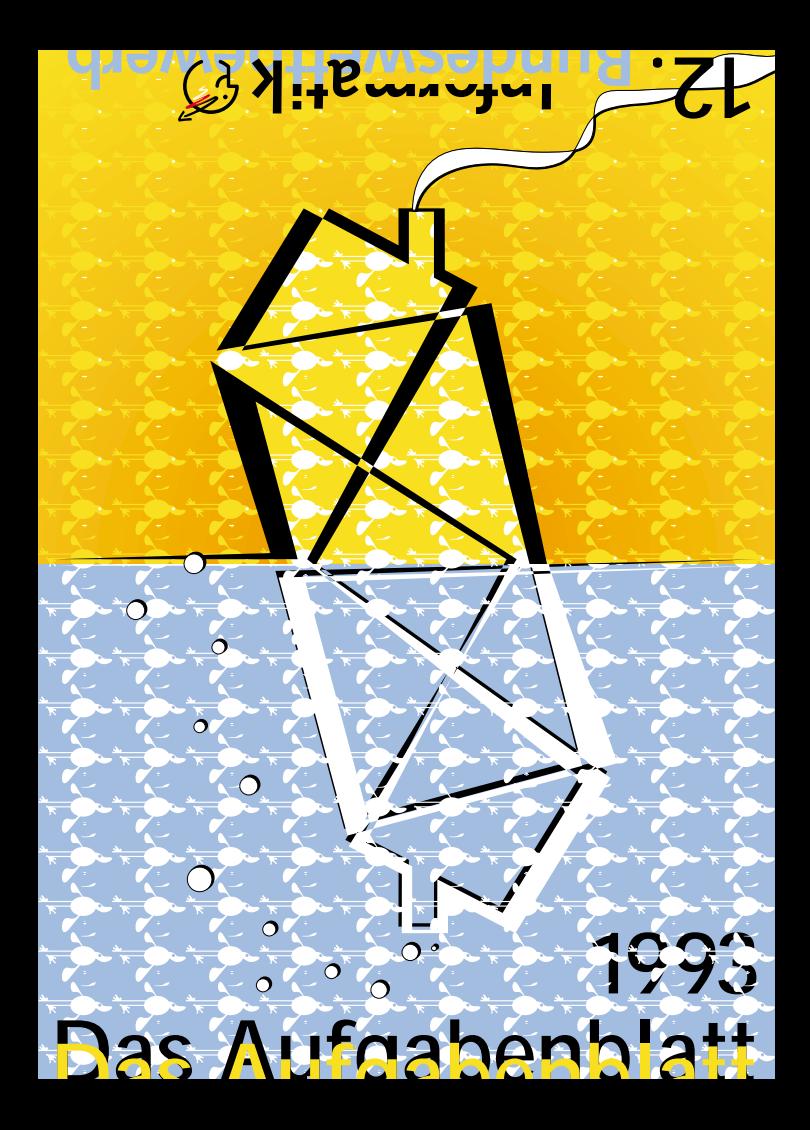

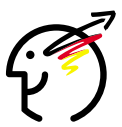

**Unter der Schirmherrschaft von Bundespräsident Richard von Weizsäcker.**

**Eine gemeinsame Initiative von GI und GMD.**

# *Musteraufgabe:*

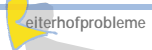

Leider sind nicht alle Pferde auf dem Reiterhof so brav, daß sie von jedem Anfänger geritten werden können. Einige verlangen gute oder sogar sehr gute Reiter. Nicht genug damit. Die Reiterinnen und Reiter haben auch noch spezielle Wünsche.

# **Reiterinnen und Reiter:**

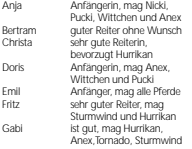

#### **Programm-Text**

# **program** Reiterhof;

**const**

maxPferde = 10; maxReiter = 10;

#### **type**

tier = **record** name: string; grad: integer

**end;**

person = **record**

name: string; koennen: integer; wunsch: **array** [1..maxPferde] **of** boolean **end;**

#### **var**

pferd: **array** [1..maxPferde] **of** tier; reiter: **array** [1..maxReiter] **of** person; Reitpferd: **array** [1..maxReiter] **of** integer; AnzReiter,AnzPferde,MaxWunsch: integer; ausgegeben: integer;

# **procedure** Eingabe;

**var** i,j,m: integer; jaNein: char;

MaxWunsch := 0 **end;** {Eingabe}

# **begin**

write('Wieviele Reiter? (max. 10) '); readln(AnzReiter); write('Wieviele Pferde? (max. 10) '); readln(AnzPferde); **for** i: = 1 **to** AnzPferde **do with** Pferd[i] **do begin** write('Name von Pferd Nr. ',i,':'); readln(Name); writeln('1 für Anfängerpferd, 2 normales, 3 schwieriges'); write('Schwierigkeitsgrad: '); readln(Grad) **end; for** i := 1 **to** AnzReiter **do with** Reiter[i] **do begin** write('Name von Reiter Nr. ',i,': '); readln(Name) writeln('1 für Anfänger, 2 guter Reiter, 3 sehr guter'); write('Können: '); readln (koennen); writeln('Wünsche: '); **for** j := 1 **to** AnzPferde **do begin** write ('Ist ',Pferdfil.Name,' Wunschpferd? (i/n)');readIn(jaNein); Reiter[i].Wunsch[j]:= (jaNein='j') **end end;** writeln; **for** i:= 1 **to** AnzReiter **do** Reitpferd[i]:=0;

# Zickzack eigenwillig und schwierig, nur für sehr gute Reiter **Aufgabe:** Schreibe ein Programm, das nach Eingabe

**Pferde:**

der Personen, Pferde und Klassifikationen mögliche Zuordnungen von Reitern und Pferden ermittelt und diese mit der jeweiligen Anzahl der berücksichtigten Wünsche ausgibt. Dabei muß das Können der Reiter auf jeden Fall beachtet werden.

Anex braves Anfängerpferd etwas schlitzohrig nur für gute Reiter Hurrikan temperamentvolles Pferd, nur für gute Reiter Pucki liebes Schmusepferd, für Anfänger geeignet Tornado schwierig und ungestüm, verlangt sehr gute Reiter Wittchen liebes Anfängerpferd<br>Sturmwind bockig aber leistungs bockig aber leistungsstark. nur für gute Reiter Zausel müde gewordenes altes Pferd, für Anfänger

# **Lösungsidee:**

Es wird versucht, jeden Reiter auf ein Pferd zu setzen. Dabei wird für jedes Paar (Reiter/Pferd) geprüft, ob diese Kombination möglich ist. Aus zwei Gründen kann das Besetzen eines Pferdes j mit einem Reiter i nicht möglich sein:

**1.** das Pferd j ist schon von einem anderen Reiter besetzt, oder

**2.** das Können von Reiter i reicht für Pferd j nicht aus.

In beiden Fällen muß versucht werden, ein anderes Pferd für Reiter i zu finden. Hat man eine Möglichkeit gefunden, jeden Reiter auf ein Pferd zu setzen, wird gezählt, wieviele Wünsche bei dieser Zuordnung erfüllt wer-

den. Eine Zuordnung wird dann ausgegeben, wenn sie wenigstens so viele Wünsche erfüllt wie jede der bisher gefundenen Zuordnungen.

Wenn noch nicht alle Kombinationen (Reiter/Pferd) ausprobiert wurden, wird weitergesucht, ob es eine weitere, wenigstens genauso gute Zuordnung wie die zuletzt ausgegebene gibt.

# **procedure** Ausgabe; **var** i, Wuensche: integer; **begin**

Wuensche:=0; **for** i:=1 **to** AnzReiter **do if** Reiter[i].Wunsch[Reitpferd[i]] **then** Wuensche:=Wuensche+1; **if** Wuensche >= Max Wunsch **then begin** ausgegeben := ausgegeben+1; MaxWunsch := Wuensche; **for** i:=1 **to** AnzReiter **do** writeln(Reiter[i].Name, ' sitzt auf Pferd[Reitpferd[i]].Name); writeln('Erfüllte Wünsche: 'Wuensche) **end end;** {Ausgabe} **procedure** Besetze(i: integer); j: integer; **function** Besetzbar(i, j: integer): boolean; **var** moeglich: boolean; k:integer; **begin**

**var**

moeglich:=true; **for** k:=1 **to** i-1 **do if** Reitpferd [k]=j **then** moeglich:=false; **if** Reiter[i].Koennen<Pferd[j].Grad **then** moeglich:=false; Besetzbar := moeglich **end;** {Besetzbar} **begin** {Besetze} **if** i>AnzReiter **then** Ausgabe **else begin for** j:=1 **to** AnzPferde **do if** Besetzbar(i,j) **then begin** Reitpferd[i]:=j; Besetze(i+1) **end end end;**{Besetze}

# **begin**

Eingabe; ausgegeben := 0; Besetze(1); **if** ausgegeben=0 **then** writeln('Schade, keine Lösung!') **else** writeln (ausgegeben,' ausgegebene Lösungen.') **end.**

# **Grußwort des Bundesministers für Bildung und Wissenschaft**

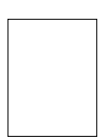

*Prof. Dr. Rainer Ortleb, MdB*

Der Bundeswettbewerb Informatik geht 1993/94 ind die 12. Runde. Er wurde vor mehr als 10 Jahren ins Leben gerufen, um das Vordringen der damals neuen Wissenschaftsdisziplin Informatik in die schulischen Lehrpläne zu unterstützen. Dieses Bild hat sich mittlerweile gründlich gewandelt: Informatik ist in den meisten Schulformen anerkanntes Schulfach. Viele Jugendliche haben auch außerhalb der Schule bereits Erfahrungen mit Computern. Ohne den Einsatz der Informationstechnik ist die moderne Arbeitswelt nicht mehr denkbar. Spitzenleistungen in Informatik sind ein wichtiges Element zur Sicherung der internationalen Konkurrenzfähigkeit unserer Wirtschaft.

Der Bundeswettbewerb Informatik soll Jugendliche anregen, die oft beobachtete Konsumhaltung gegenüber Computern zu überwinden und kreativ mit der Informationstechnik umzugehen. Er ist eine Einladung an Jugendliche, ihre Kenntnisse und Fähigkeiten auf dem Gebiet der Informatik zu entwickeln und im fairen Wettkampf zu testen. Ich hoffe, daß auch in diesem Jahr wieder viele Jugendiche der Einladung nachkommen.

## **Grußwort der Präsidentin der Kultusministerkonferenz**

Die Informatik hat in Hochschule und Wissenschaft, aber auch in der Berufs- und Arbeitswelt ständig an Bedeutung gewonnen. Auch in der Schule nimmt der Informatikunterricht seit längerem im Spektrum der Unterrichtsfächer einen gesicherten Platz ein. Nach der gemeinsamen Auffassung der Kultusminister und -senatoren der Länder gehört heute die Vermittlung informationstechnischer Kenntnisse und Fertigkeiten zum Bildungsauftrag der Schule. Dabei geht es um eine informationstechnische Grundbildung für alle Schülerinnen und Schüler, um die Frage der Verfahren und Einsatzmöglichkeiten von DV-Systemen und ihren Auswirkungen auf den einzelnen und die Gesellschaft sowie um den Erwerb vertiefter Kenntnisse und Fähigkeiten insbesondere im Rahmen des Informatikunterrichts. Der Bundeswettbewerb Informatik kann dazu beitragen, Schülerinnen und Schülern und jungen Auszubildenden zusätzliche Anreize zur Beschäftigung mit der Informatik zu geben und sie zu besonderen Leistungen auf diesem Fachgebiet anzuspornen. Er dient damit zugleich der Leistungsförderung auf einem für die Zukunft besonders wichtigen Gebiet.

# **Gesellschaft für Informatik e.V.**

Die Gesellschaft für Informatik e.V. (GI) wurde 1969 als gemeinnütziger Verein zur Förderung der Informatik gegründet. Die 18 000 persönlichen und die 400 korporativen Mitglieder kommen aus der Informatik-Forschung, -Ausbildung, -Industrie, -Anwendung und -Studentenschaft. Träger der wissenschaftlichen Arbeit innerhalb der GI sind die über 100 Fachausschüsse und Fachgruppen, die in folgenden neun Fachbereichen zusammengeschlossen sind: Grundlagen der Informatik, Künstliche Intelligenz, Softwaretechnologie und Informationssysteme, Technische Informatik und Architektur von Rechensystemen, Informationstechnik und technische Nutzung der Informatik, Informatik in der Wirtschaft, Informatik in Recht und öffentlicher Verwaltung, Ausbildung und Beruf, Informatik und Gesellschaft.

# **Gesellschaft für Mathematik und Datenverarbeitung mbH (GMD)**

Die Gesellschaft für Mathematik und Datenverarbeitung mbH (GMD), eine der 16 Großforschungseinrichtungen der Bundesrepublik Deutschland, betreibt mit ihren ca. 1300 wissenschaftlichtechnischen Mitarbeitern Forschung, Entwicklung und Transfer im Bereich der Informationstechnik (IT), Informatik und der Fachinformation sowie auf solchen Gebieten der Mathematik, die für den Fortschritt der Informationstechnik von besonderer Bedeutung sind. Die Forschungs- und Entwicklungsaufgaben reichen von der Grundlagenforschung bis zur konkreten Zusammenarbeit mit der Industrie in gemeinsamen Kooperationsvorhaben.

*Steffie Schnoor, Kultusministerin von Mecklenburg-Vorpommern*

Der Bundeswettbewerb Informatik wurde 1980 von der Gesellschaft für Informatik (GI) auf Initiative von Prof. Dr. Volker Claus ins Leben gerufen. Ziel des Wettbewerbs ist es, Interesse an der Informatik zu wecken und zu intensiver Beschäftigung mit ihren Inhalten und Methoden sowie den Perspektiven ihrer Anwendung anzuregen. Er gehört zu den bundesweiten Schülerwettbewerben, die von den Kultusministern der Länder unterstützt werden. Gefördert wird er vom Bundesminister für Bildung und Wissenschaft. Er steht unter der Schirmherrschaft des Bundespräsidenten. Die Träger des Wettbewerbs sind die Gesellschaft für Informatik e.V. (GI) und die Gesellschaft für Mathematik und Datenverarbeitung mbH (GMD). Die Gestaltung des Wettbewerbs und die Auswahl der Sieger werden vom Auswahlausschuß vorgenommen; Vorsitzender: Prof. Dr. Rüdiger Loos, Universität Tübingen. Die Auswahl und Entwicklung von Aufgaben und die Festlegung von Bewertungsverfahren übernimmt ein Aufgabenausschuß; Vorsitzende: OStR Vera Reineke. Eine Geschäftsstelle erledigt die fachlichen und organisatorischen Arbeiten; Geschäftsführerin: Dr. Gabriele Reich, Tübingen.

# **Start und Ziel im September**

Der Wettbewerb beginnt und endet im September, dauert etwa ein Jahr und besteht aus drei Runden. In der ersten und zweiten Runde sind fünf bzw. drei Aufgaben zu Hause selbständig mit dem Computer zu bearbeiten. Dabei können die Aufgaben der ersten Runde ohne größere Informatikkenntnisse gelöst werden; die Aufgaben der zweiten Runde sind deutlich schwieriger. Die Bearbeitungszeit beträgt circa drei Monate. In der ersten Runde ist Gruppenarbeit zugelassen und erwünscht. An der zweiten Runde dürfen jene, die allein oder zusammen mit anderen wenigstens drei Aufgaben richtig gelöst haben, teilnehmen. In der zweiten Runde ist dann selbständige Einzelarbeit gefordert. Die Bewertung erfolgt durch eine relative Plazierung der Arbeiten. Die ca. dreißig bundesweit Besten werden zur dritten Runde, einem Kolloquium, eingeladen. Darin führt jeder ein Gespräch mit je einem Informatiker aus Schule und Hochschule und analysiert und bearbeitet im Team zwei informatische Probleme.

# **Wer ist teilnahmeberechtigt?**

Teilnehmen können Jugendliche, die nach dem 12.11.1971 geboren wurden. Sie dürfen jedoch zum 1.9.1993 noch nicht ihre Ausbildung abgeschlossen oder ihr erstes Studiensemester beendet oder eine Berufstätigkeit aufgenommen haben. Falls sie nicht deutsche Staatsangehörige sind, müssen sie wenigstens vom 1.9. – 12.11.93 ihren Wohnsitz in Deutschland haben.

# **Als Anerkennung . . .**

Jeder Teilnehmer der ersten Runde erhält eine Urkunde für die Teilnahme bzw. die erfolgreiche Teilnahme bei richtiger Lösung von wenigstens drei der fünf Aufgaben. Erfolgreiche Teilnahme berechtigt zum Eintritt in die zweite Runde. Die Besten der zweiten Runde werden zu einem Kolloquium der dritten Runde im September 1994 eingeladen. Die dort ermittelten Bundessieger werden nach den geltenden Regelungen in die Studienstiftung des Deutschen Volkes aufgenommen. Zusätzlich sind für besondere Leistungen Geld- und Sachpreise sowie Einladungen zu Sommerakademien vorgesehen.

# **. . . Teilnahme an der Informatik-Olympiade**

Aus dem Teilnehmerkreis der Endrunde werden die Kandidaten festgelegt, aus denen im Laufe mehrerer Trainingsrunden das vierköpfige deutsche Team ausgewählt wird, das an der Internationalen Olympiade in Informatik (IOI'95) in den Niederlanden teilnimmt.

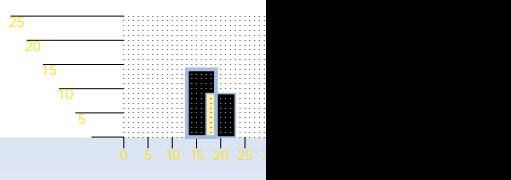

# Hast<sup>du"</sup> **? Data Description Description Designation Designation Designation Designation Designation Designation Designation Designation Designation Designation Designation Designation Designation**

Die zwölf Töne in der westlichen Musik sind wie folgt angeordnet:

# **<sup>C</sup>** Cis|Des **<sup>D</sup>** Dis|Es **<sup>E</sup>** Eis|**<sup>F</sup>** Fis|Ges **<sup>G</sup>** Gis|As **<sup>A</sup>** Ais|**B H**

Die Bezeichnungen links und rechts der senkrechten Striche stellen dabei in der wohltemperierten Stimmung jeweils den gleichen Ton dar. Das Intervall zwischen je zwei Tönen dieser Zwölferreihe heißt Halbtonschritt (H); zwei Halbtonschritte ergeben einen Ganztonschritt (G). Eine Dur-Tonleiter, bestehend aus 8 Tönen, wird nun, ausgehend von einem bestimmten Grundton, nach dem Schema G-G-H-G-G-G-H gebildet, wobei beim Erreichen des Endes in der obigen Liste wieder an ihrem Anfang begonnen wird. Von den Noten mit doppeltem Namen enthält jede Tonleiter entweder nur solche, die links vom Strich stehen oder nur solche rechts vom Strich. Außerdem kommen in keiner Tonleiter zwei Noten mit gleichem Anfangsbuchstaben vor (B entspricht Hes). Das Intervall von einem Ton in einer Tonleiter zum selben Ton heißt Prim, das Intervall von einem Ton zum nächsten Sekund, zum übernächsten Terz, dann Quart, Quint, Sext, Septim und Oktav.

#### **Aufgabe:**

Schreibe ein Programm, welches nach Eingabe eines Grundtons zunächst die Dur-Tonleiter dieses Grundtons ausgibt und anschließend Intervalle berechnet. Als Grundtöne braucht das Programm nur C, G, D, A, E, H, Des, As, Es, B und F zu akzeptie-

en.<br>Eingabe eines Punktes führt zur Aufforderung der Eingabe eines neuen Grundtons; wird hierfür auch ein Punkt eingegeben, so ist das Programm beendet.

# **Beispiel:**

Es minus Terz = C<br>Intervall:<br>Grundton:<br>Sende drei Protokolle von Dialogen entspre-<br>chend dem Belspiel, darunter eines für die Grundton: A A-Dur Tonleiter: A H Cis D E Fis Gis A Intervall: Cis plus Quart Cis plus Quart = Fis Intervall: Es minus Terz . Es" kommt in dieser Tonleiter nicht vor! **Intervall** Grundton: Es Es-Dur Tonleiter: Es F G As B C D Es Intervall: Es minus Terz Es minus Terz = C Intervall: . Grundton: .

chend dem Beispiel, darunter eines für die Eingabe:

D Fis plus Terz E minus Sext Cis plus Quint F plus Sekund

# *Aufgabe 3:*

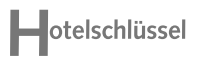

Wenn im Hotel . Graf Eberhard", benannt nach dem Gründer der Universität Tübingen, ein Gast eintrifft, wird für ihn ein neuer Schlüssel hergestellt. Dieser besteht aus einer Karte mit Löchern, die von einem Lichtstrahl im Türschloß abgetastet werden. Das Türschloß eines Zimmers wird jeweils passend eingestellt.

# **Beispiel:**

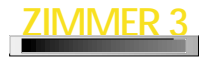

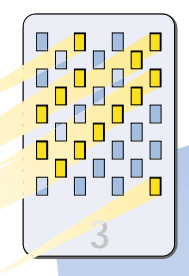

Die Schlüssel müssen folgende Regeln erfüllen:

- Von den 32 möglichen Positionen sind wenigstens 5 mit einem Loch zu versehen. In unserem Beispiel sind es 14.

- Es darf keine der Spalten, Zeilen oder Diagonalen vollständig gelocht sein (damit der Schlüssel nicht so leicht bricht).

- Keine zwei Schlüssel dürfen identisch oder zueinander symmetrisch sein. Dadurch kann kein Schlüssel in einem anderen Zimmerschloß passen.

# **Aufgabe:**

echt FIS

Schreibe ein Programm, das in der Lage ist, verschiedene Schlüssel zu entwerfen. Sende uns zehn verschiedene Entwürfe.

# *Aufgabe 1:*

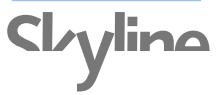

Der Rat des neuen Stadtstaates Utopolis möchte ein Stadtwappen einführen, welches unter anderem stilisiert, aber maßstabsgerecht die Silhouette der Stadt enthält. Alle hohen Gebäude der Stadt sind auf der Ebene errichtete Quader. Jemand hat sich die Mühe gemacht, die Koordinaten der linken und der rechten oberen Ecke aller Gebäude der Stadt in einem 80 x 25-Raster zu bestimmen und aufzuschreiben. Beispiel siehe unten.

# **Aufgabe:**

Hilf dem Stadtrat, indem Du ein Programm schreibst, welches die ungeordnete Punktfolge der linken und rechten Ecken einliest, die Skyline als geordnete Punkfolge ausgibt und die Rechtecke und die Skyline als Graphik druckt (Textzeichen für die Graphik sind erlaubt). Die Eingabe-Punktfolge soll auf Zulässigkeit geprüft werden und eventuell zurückgewiesen werden.

Im Beispiel wird die Skyline der ersten beiden Hochhäuser ausgegeben als Punktfolge (13,0), (13,14), (19,14), (19,9), (23,9),  $(23,0)$ 

Schicke uns fünf Ergebnisse des Programms, darunter das zu der Punktfolge: (6,9), (16,9), (72,16), (79,16), (7,12), (13,12), (9,14), (11,14), (17,7), (24,7), (19,4), (22,4), (17,10), (22,10), (24,7), (28,7), (31,12), (39,12), (42,15), (57,15), (41,15), (44,15), (54,12), (60,12), (58,5), (60,5), (35,8), (43,8)

## **Beispiel:**

(17,9), (23,9), (13,14), (19,14), (46,10), (52,10), (37,23), (55,23), (34,3), (38,3)

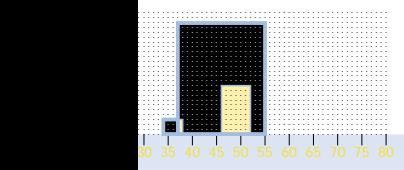

# *Aufgabe 5:*

# *Aufgabe 4:*

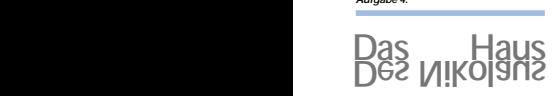

Für das Zeichnen des Haus-des-Nikolaus gelten die bekannten Regeln:

- Der Streckenzug muß ohne Absetzen gezeichnet werden.

- Jede Strecke wird genau einmal durchlaufen.

Nun steht das Haus-des-Nikolaus am Ufer eines Sees, in dem es gespiegelt wird. Es entsteht das folgende Bild:

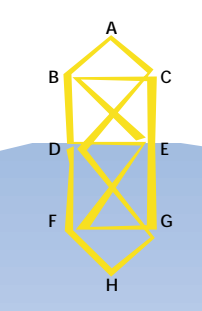

#### **Aufgabe:**

Schreibe ein Programm, das alle möglichen Wege ausgibt, die nach den oben angegebenen Regeln dieses Bild entstehen lassen! Gib dabei die Reihenfolge der durchlaufenden Punkte mit der oben angegebenen Bezeichnung aus!

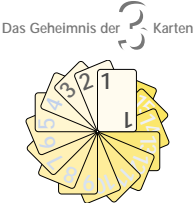

3telle dir einen Kartenstapel von 2k (k € N) Karten vor, die von oben nach unten durchnumeriert sind von 1 bis 2k. Die oberste Karte ist also Karte 1.

Der Kartenstapel wird nun gemischt nach folgendem Verfahren:

Bei einer m-Mischung (m € N und m ≤ k) werden die obersten m Karten abgehoben und mit den nächsten m Karten abwechselnd neu aufgelegt, beginnend mit den nicht abgehobenen Karten. Der Rest des Stapels bleibt unverändert. Beispielsweise sieht für k = 8 der Kartenstapel 1, 2, 3, 4, 5, 6, 7, 8, 9, 10, 11, 12, 13, 14, 15, 16 nach einer 6-Mischung so aus:

7, 1, 8, 2, 9, 3, 10, 4, 11, 5, 12, 6, 13, 14, 15, 16

Bei einer vollständigen Mischung eines Kartenstapels aus 2k Karten wird nacheinander eine 1-Mischung, eine 2-Mischung, eine 3- Mischung, …, eine k-Mischung in dieser Reihenfolge ausgeführt.

# In obigem Beispiel ergibt sich:

1, 2, 3, 4, 5, 6, 7, 8, 9, 10, 11, 12, 13, 14, 15, 16 1 2 1 3 4 5 6 7 8 9 10 11 12 13 14 15 16 3, 2, 4, 1, **5, 6, 7, 8, 9, 10, 11, 12, 13, 14, 15, 16** 1, 3, 5, 2, 6, 4, **7, 8, 9, 10, 11, 12, 13, 14, 15, 16** 6, 1, 4, 3, 7, 5, 8, 2, **9, 10, 11, 12, 13, 14, 15, 16** 5, 6, 8, 1, 2, 4, 9, 3,10, 7, **11, 12, 13, 14, 15, 16** 9, 5, 3, 6,10, 8, 7, 1,11, 2, 12, 4, **13, 14, 15, 16** 1, 9,11, 5, 2, 3,12, 6, 4, 10, 13, 8, 14, 7, **15, 16** 4, 1,10, 9,13,11, 8, 5,14, 2, 7, 3, 15, 12, 16, 6

#### **Aufgabe:**

Schreibe ein Programm, das nach Eingabe von k (k <sup>≥</sup> 2) einen Kartenstapel mit 2 k Karten vollständig mischt. Während der Mischung sollen einige Informationen protokolliert werden, so daß das Programm die folgenden Fragen beantwortet: **a)** Welches sind die drei obersten Karten nach der vollständigen Mischung? **b)** Welches sind die drei Karten, die während des Mischens am häufigsten oben lagen? (Bei gleicher Häufigkeit interessiert die niedrigere bzw. niedrigste Kartennummer.) **c)** Bei der wievielten Mischung lag die ober-

ste Karte zum erstenmal oben? **d)** Wie oft lag die oberste Karte bei den Mischungen insgesamt oben?

Gib uns fünf Lösungen an für verschiedene, möglichst große k, darunter k = 500.

# **Allgemeine Hinweise**

Zu jeder Aufgabe sende uns folgendes:

#### **Lösungsidee:**

Eine Beschreibung der Lösungsidee. Die Form und die Begriffe der Lösungsidee müssen sich im Programm wiederfinden.

#### **Programm-Dokumentation:**

Eine Beschreibung des Programms. Hinweise auf Besonderheiten und Nutzungsgrenzen.

# **Programmablauf-Protokoll:**

Kommentierte Probeläufe des Programms. Mehrere unterschiedliche Beispiele, die die Lösung der Aufgabe verdeutlichen. Bildschirm-Fotos sind auch zulässig.

#### **Programm-Text:**

Das Programm selbst in einer der gängigen höheren Programmiersprachen wie z.B. Pascal. Keine Maschinensprache, keine Peeks und Pokes.

- ob sie vollständig und richtig sind,
- ob die Ausarbeitungen gut strukturiert und verständlich sind,
- ob die Programmunterlagen übersichtlich und lesbar sind.

Bitte schicke Deine Arbeit nach Aufgaben geordnet und geheftet auf einseitig bedrucktem DIN-A4-Papier. Endlospapier schneide bitte entsprechend zu. Numeriere alle Blätter rechts oben und versieh sie mit Deinem Namen. Die Texte sollen in Deutsch abgefaßt sein. Falls Du einige DIN-A4-Klarsichthüllen mit Heftrand zur Hand hast, stecke bitte jeweils alles, was zu einer Aufgabe gehört, in eine Sichthülle. Sende uns keine Disketten. Fülle das Begleitformular (Klappe des Aufgabenblattes oder eine Kopie davon) vollständig aus. Bei Gruppen muß jeder Teilnehmer ein Formular ausfüllen.

Sende alles an:

#### **Bundeswettbewerb Informatik Sand 13 72076 Tübingen**

Für Fragen zu den Aufgaben gibt es eine Hotline: Jeweils von 17 – 19 Uhr am 21., 22., 23., 29.9., am 8.10., 3. und 5.11. Telefon: 07071- 65392

#### **Einsendeschluß ist der 12.11.93**

(Datum des Poststempels). Verspätete Einsendungen können nicht berücksichtigt werden. Der Rechtsweg ist ausgeschlossen. Die Einsendungen werden nicht zurückgegeben. Der Veranstalter erhält das Recht, die Beiträge in geeigneter Form zu veröffentlichen.

# **Buchtip**

Im Klett-Verlag ist folgende Buchreihe erschienen (ISBN 3-12-710750-1): Peter Heyderhoff (Hrsg.): Bundeswettbewerb Informatik Aufgaben und Lösungen, Bände 1, 2, 3, 4, 5

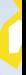

Einsendungen werden danach bewertet

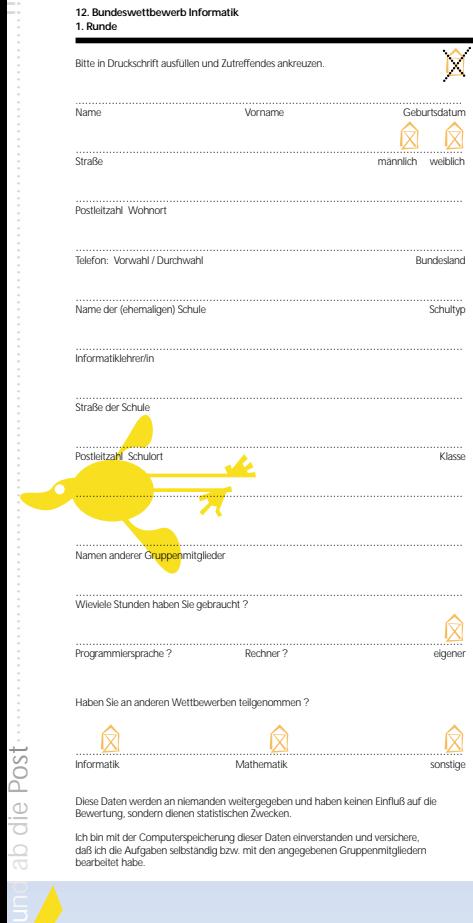

Diese Daten werden an niemanden weitergegeben und haben keinen Einfluß auf die Bewertung, sondern dienen statistischen Zwecken.

Ich bin mit der Computerspeicherung dieser Daten einverstanden und versichere, daß ich die Aufgaben selbständig bzw. mit den angegebenen Gruppenmitgliedern bearbeitet habe.